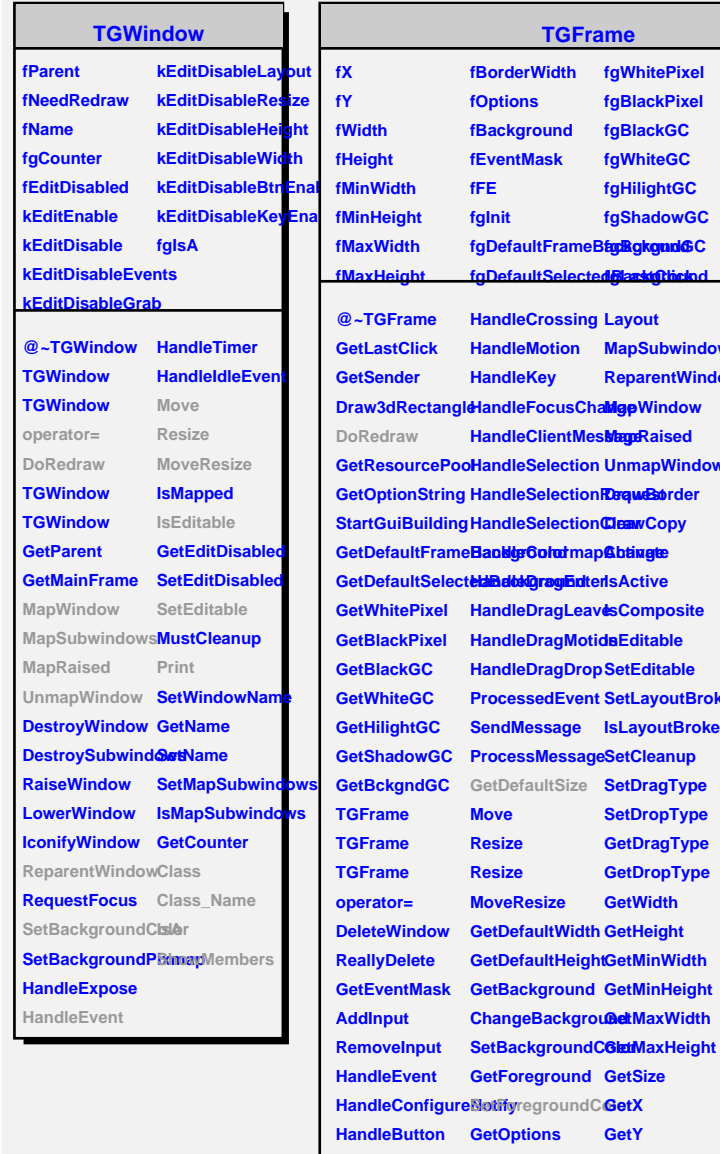

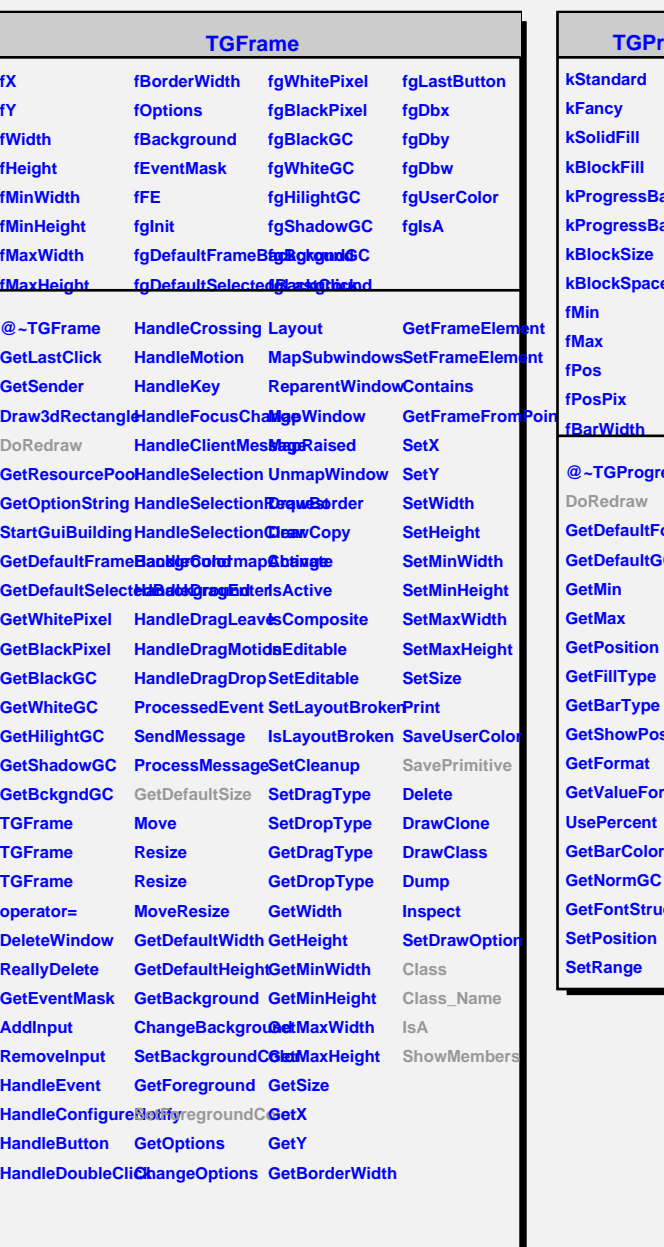

÷

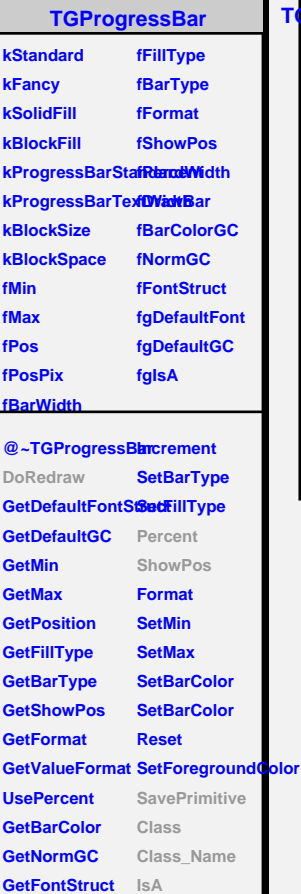

**ShowMembers**

## **TGVProgressBar fgIsA @~TGVProgressBar DoRedraw TGVProgressBar TGVProgressBar GetDefaultSize SavePrimitive ShowPos Percent Class Class\_Name IsA ShowMembers Streamer**

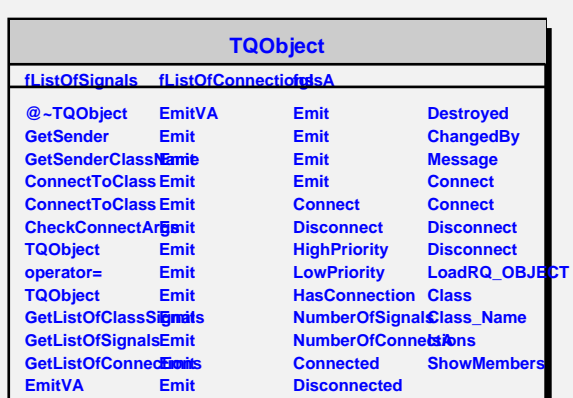